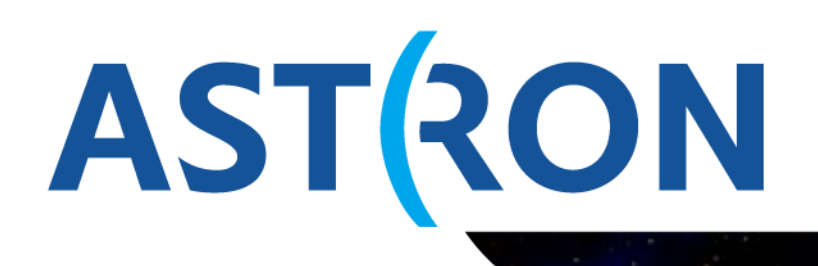

Netherlands Institute for Radio Astronomy

# **COBALT: Creating a High-Throughput, Real-Time Production System Using CUDA, MPI and OpenMP**

GTC 2014 *Jan David Mol Wouter Klijn*

ASTRON is part of the Netherlands Organisation for Scientific Research (NWO) 1

### **Outline**

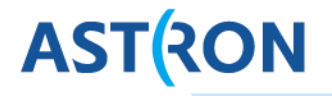

- **Example 2 Introduction to LOFAR and Radio astronomy**
- COBALT system
	- **Hardware software co-design**
	- **Performance**
- **Time line**
- Software
	- Refactoring / OpenCL vs CUDA / JIT compilation
	- **Abstraction layer / Libraries**
- **Conclusions**

### Introducing LOFAR

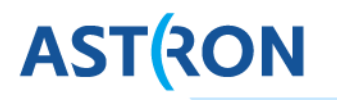

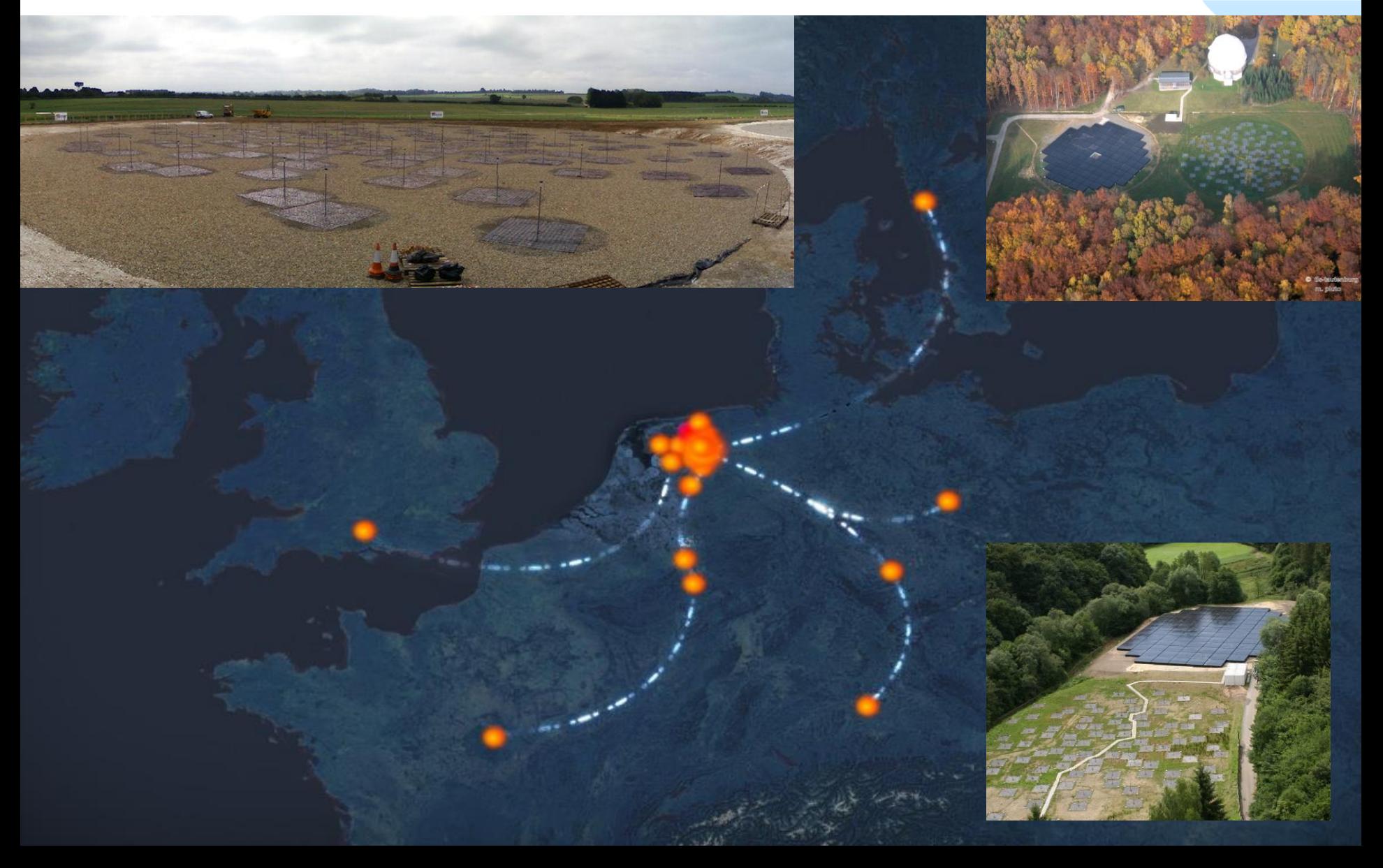

#### Central antenna fields

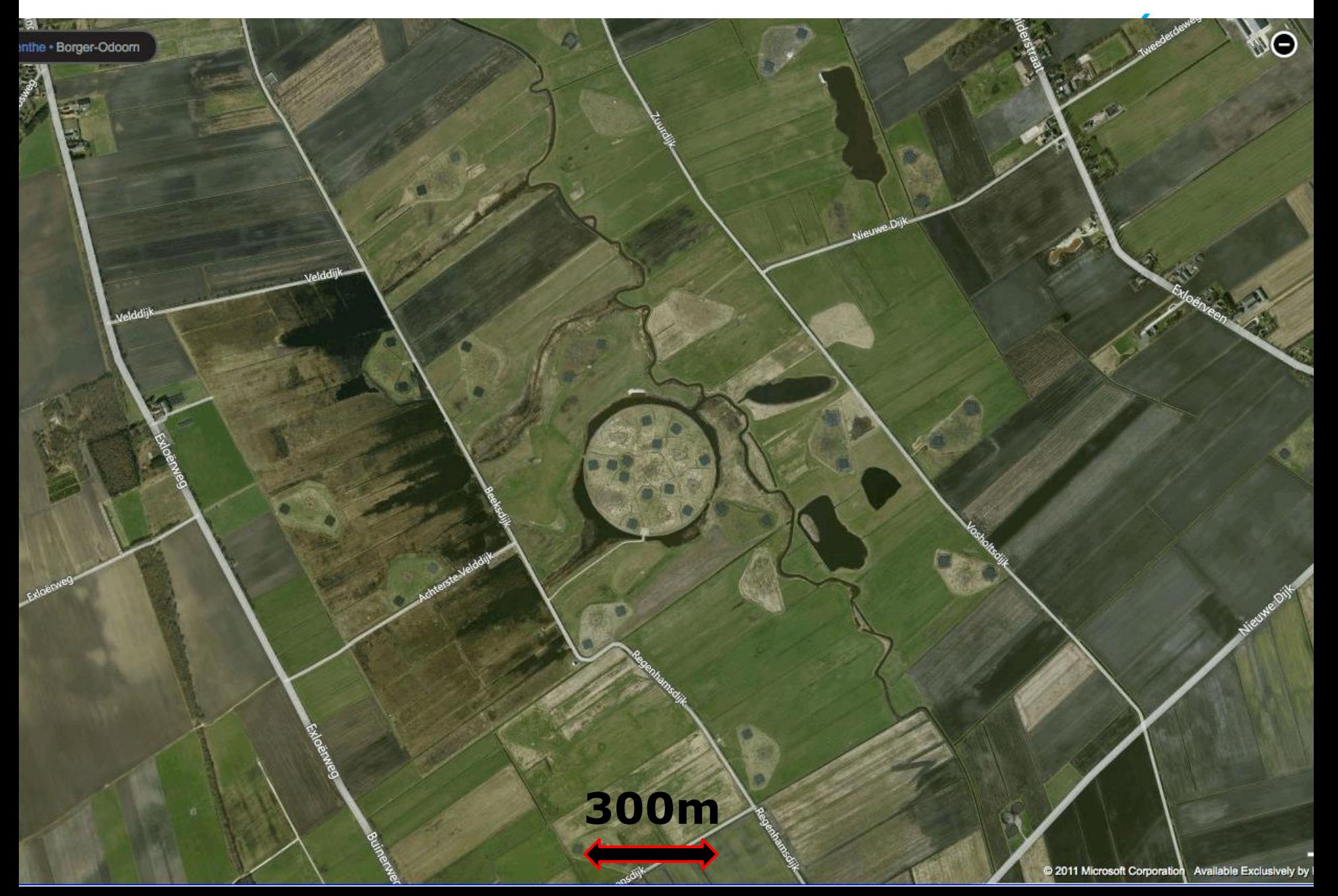

#### Dutch antenna field, Inset: low band antenna

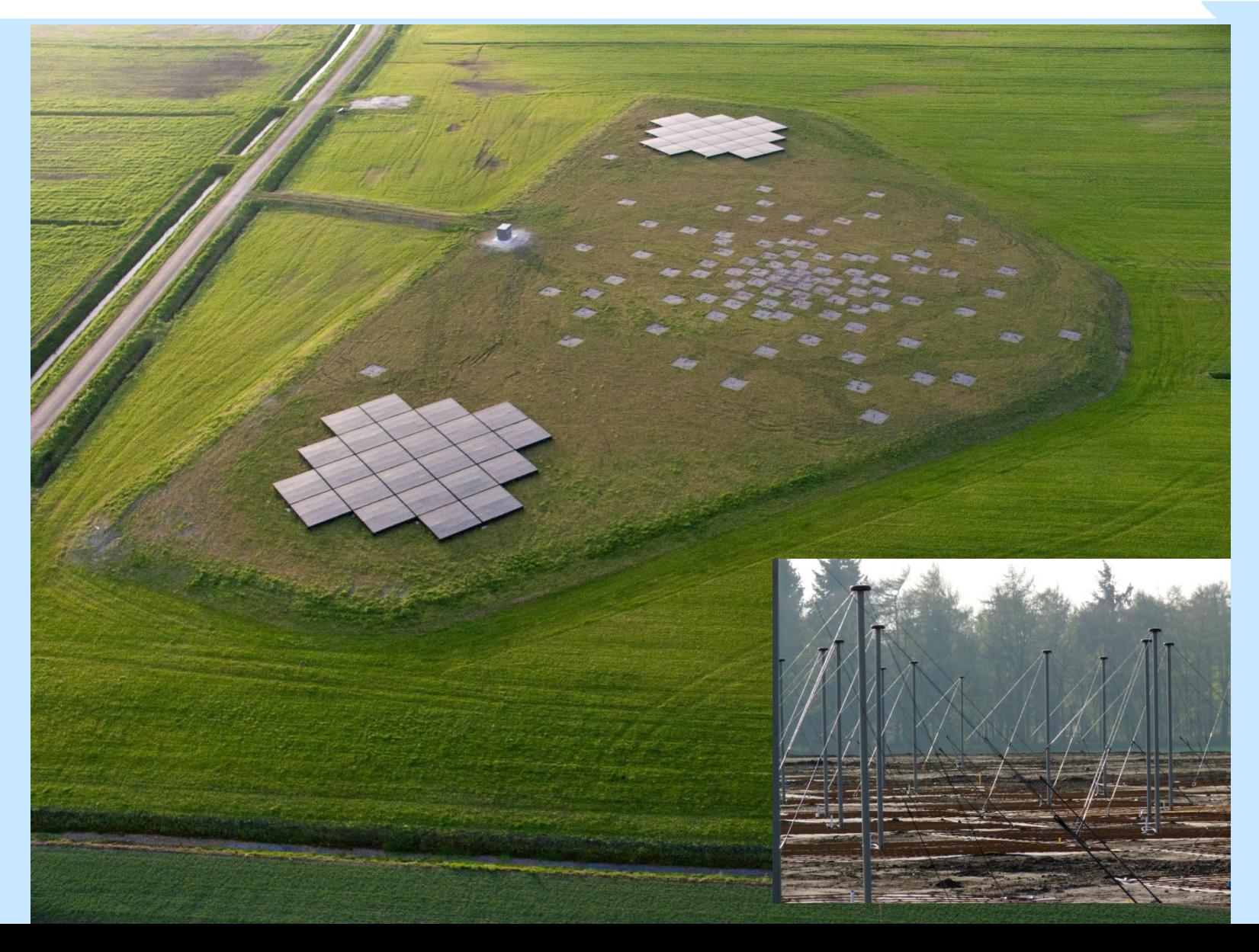

#### Phased Arrays

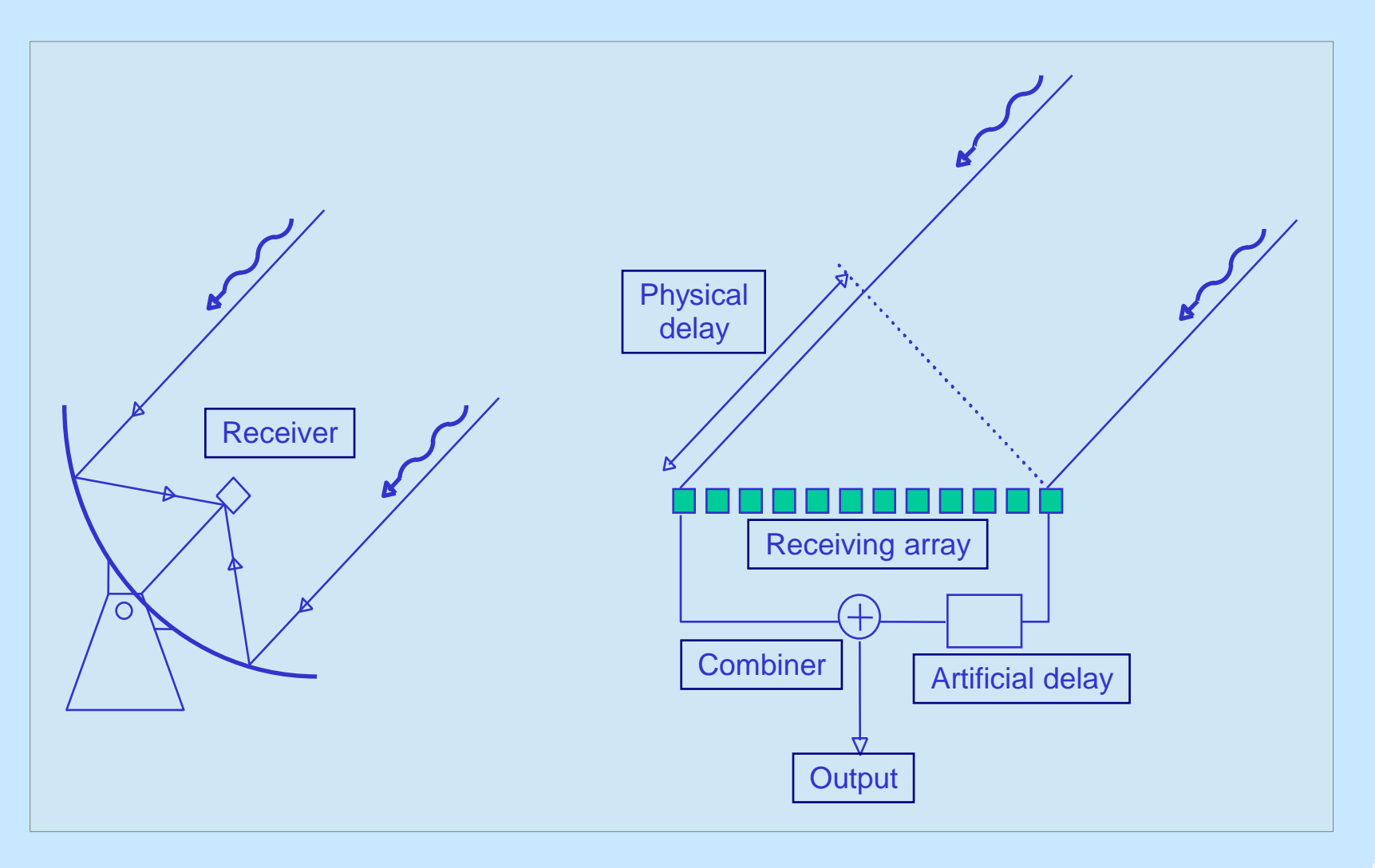

#### Current compute cluster: IBM Blue Gene/P

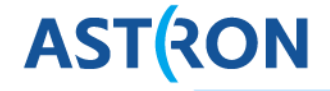

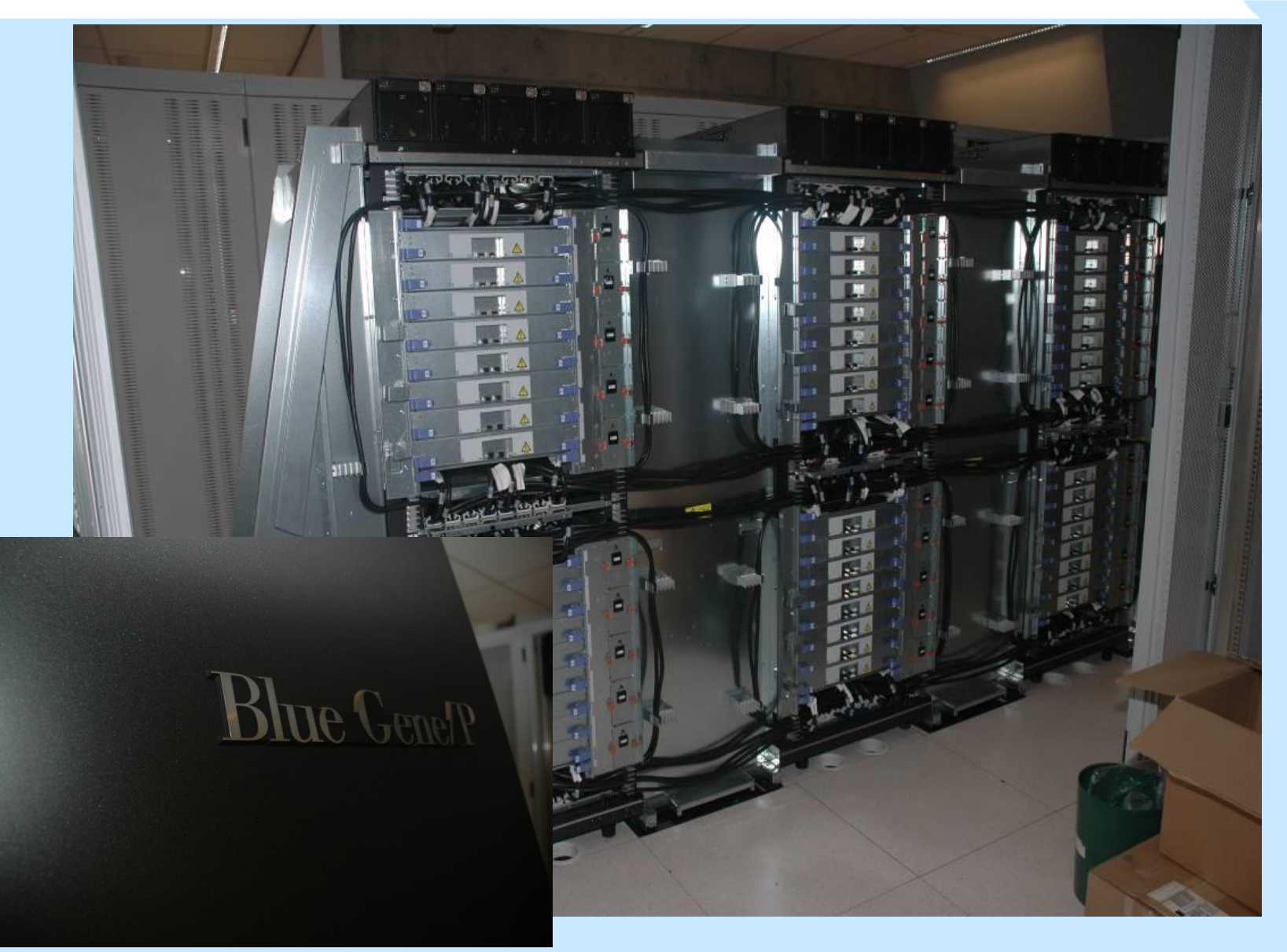

#### Critical Design Review Feb 2013

- Recommendations:
	- Consolidate choices fast:
		- **OpenCL vs CUDA**
		- AMD vs Nvidia (vendor lock in?)
	- Get hardware ASAP
	- Contain external dependencies (infrastructure and system administration)
	- Exchange man power for hardware if possible
- Limited available experience with GPU programming!

#### Central processing Abstract workflow

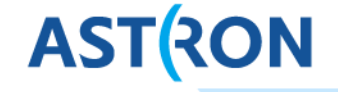

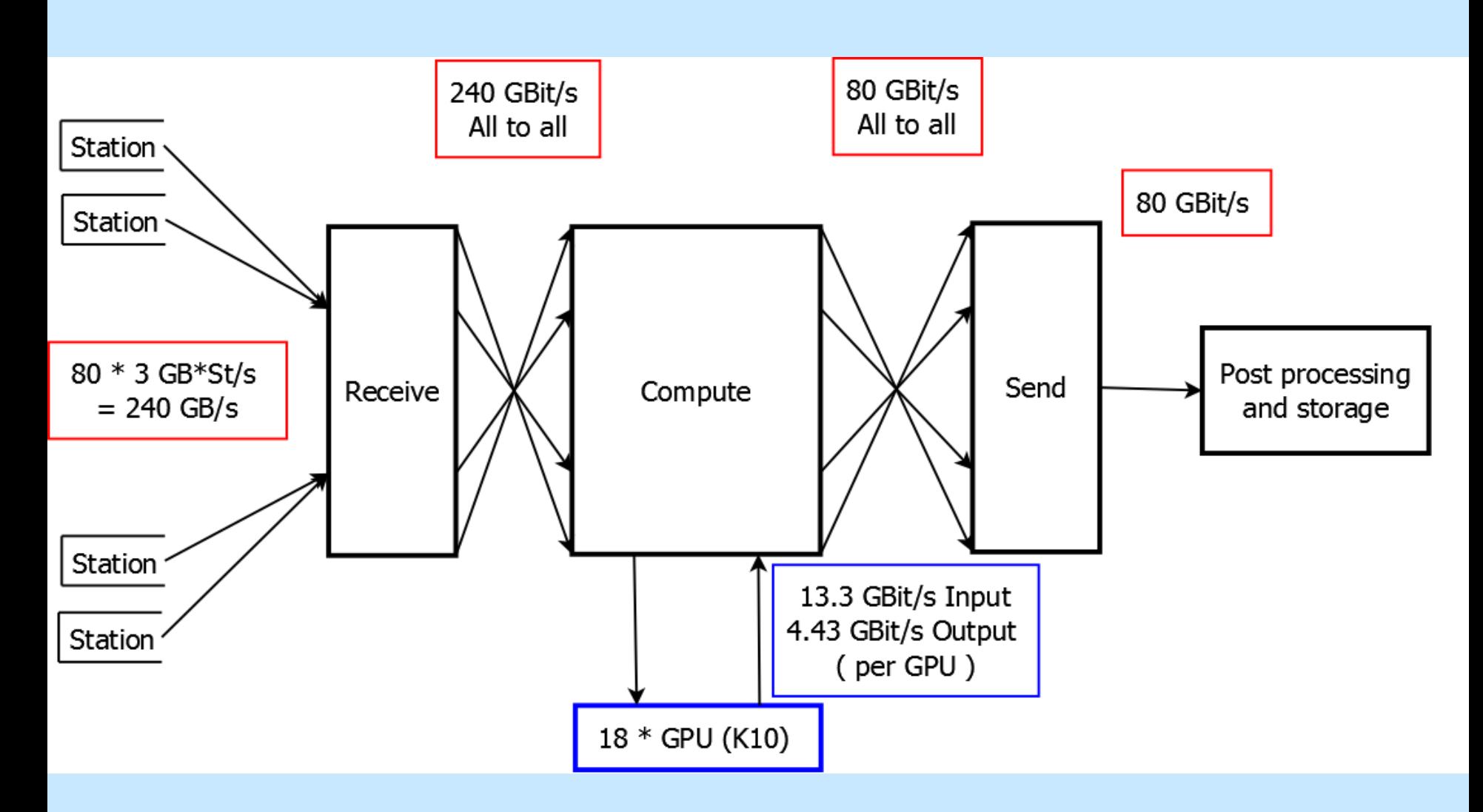

#### Hardware prototypes (Mar 2013)

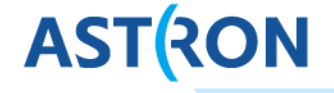

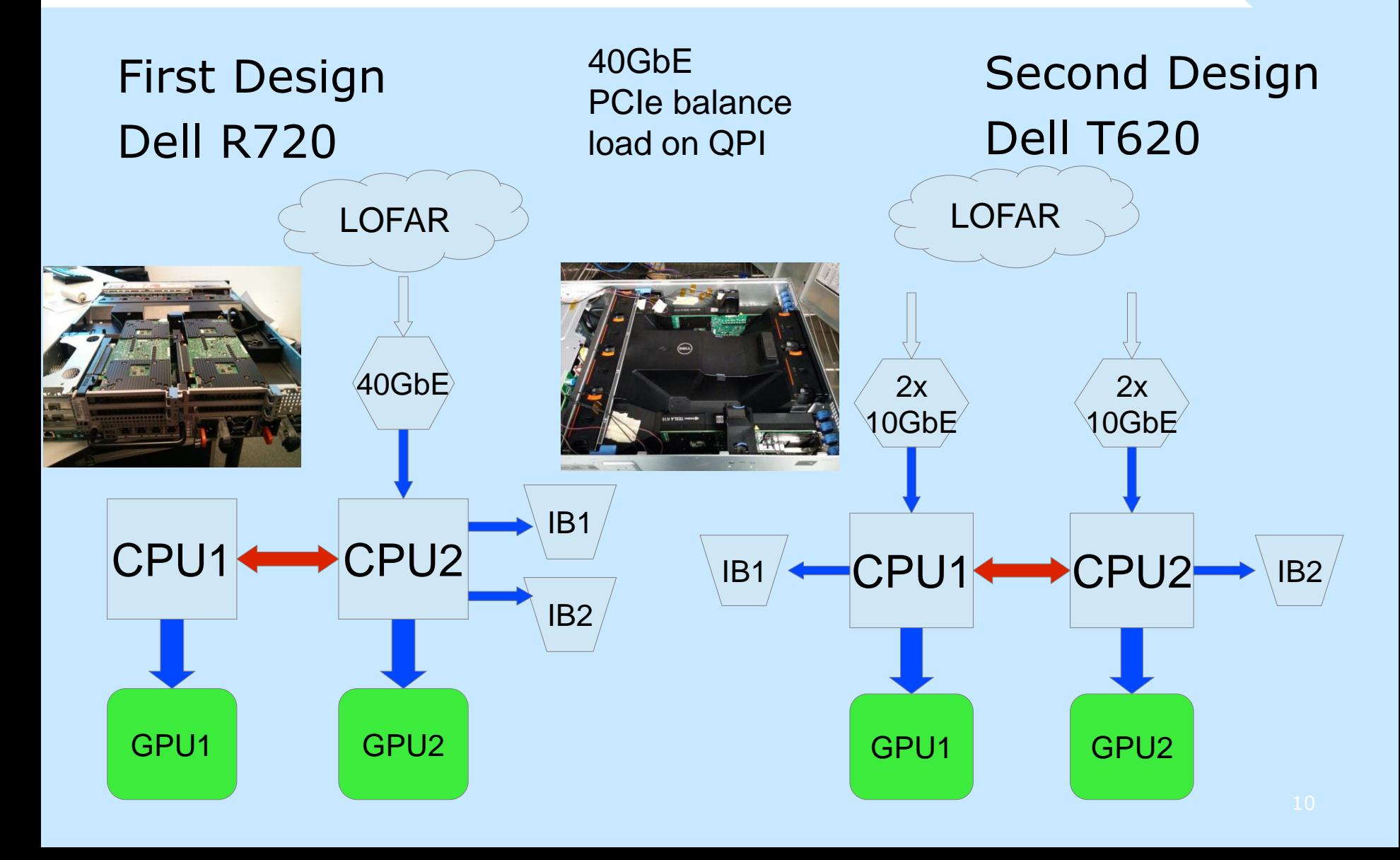

#### Hardware Prototype

# **ASTRON**

#### GPU idle temperatures:

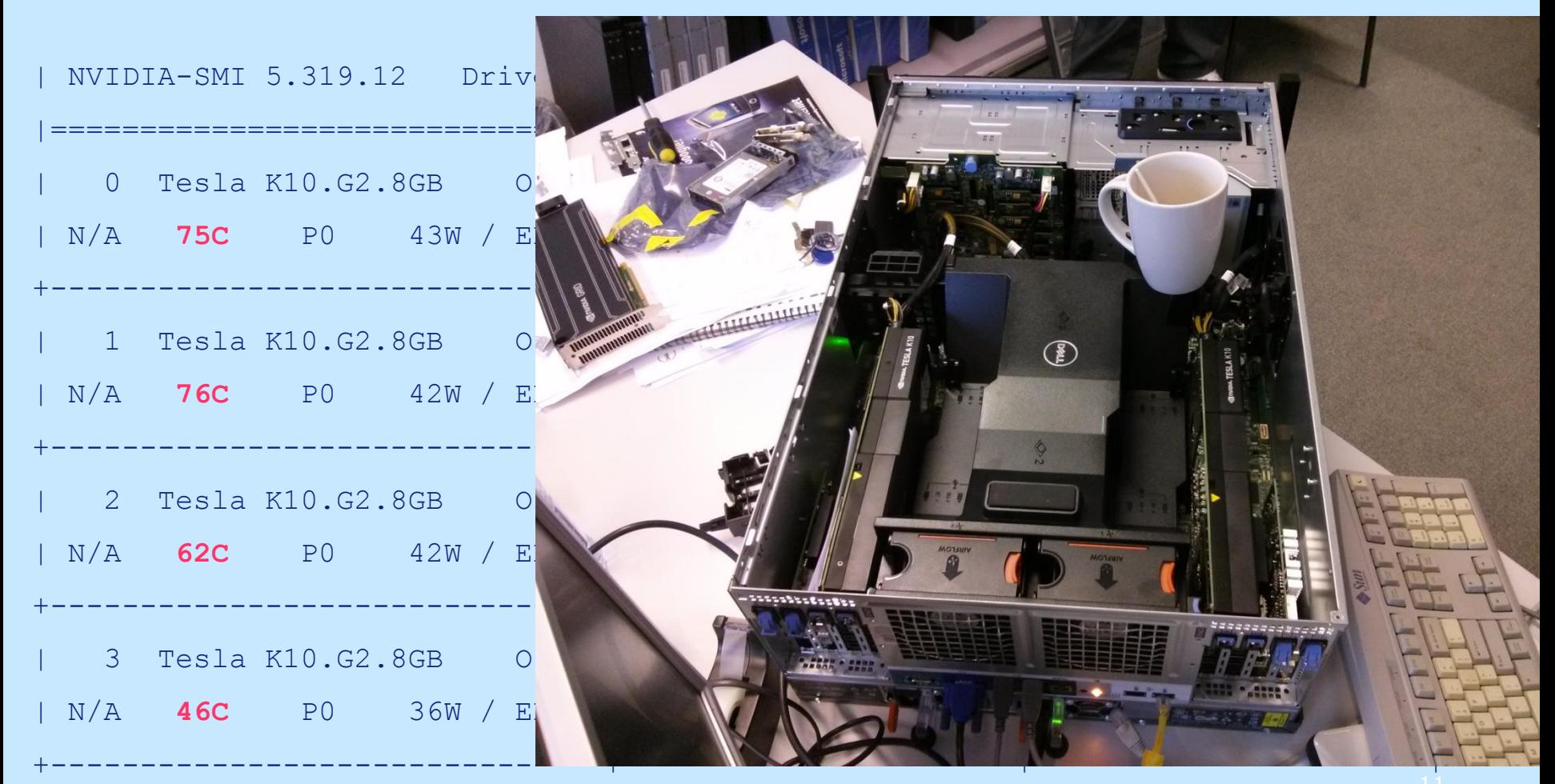

### Duct-taped vs. 3D-printed air-flow guides (Apr 2013)

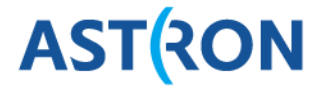

12

GPU full load temperature Validated by DELL this week NVIDIA-SMI 5.319.12 Driver Version: |===============================+======================+======================| | 0 Tesla K10.G2.8GB Off | 0000:04:00.0 Off | N/A | N/A **48C** P0 92W / ERR! | 2% | 1 +-------------------------------+----------------------+----------------------+ | 1 Tesla K10.G2.8GB Off | 0000:05:00.0 Off | N/A | | N/A **52C** P0 91W / ERR! +-------------------------------+----------------------+----------------------+ 2 Tesla K10.G2.8GB Off | N/A **51C** PO 92W / ERR +-------------------------------+----------------------+----------------------+ 3 Tesla K10.G2.8GB Off  $N/A$  **49C** PO 95W / ERR +-------------------------------+----------------------+----------------------+

### Final Cobalt Hardware (Jun 2013) System Ready (Sep 2013)

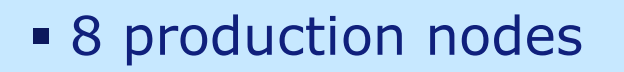

- **1** hot spare / development / test node
- All infrastructure ready (Oct 2013)

### MPI Tuning

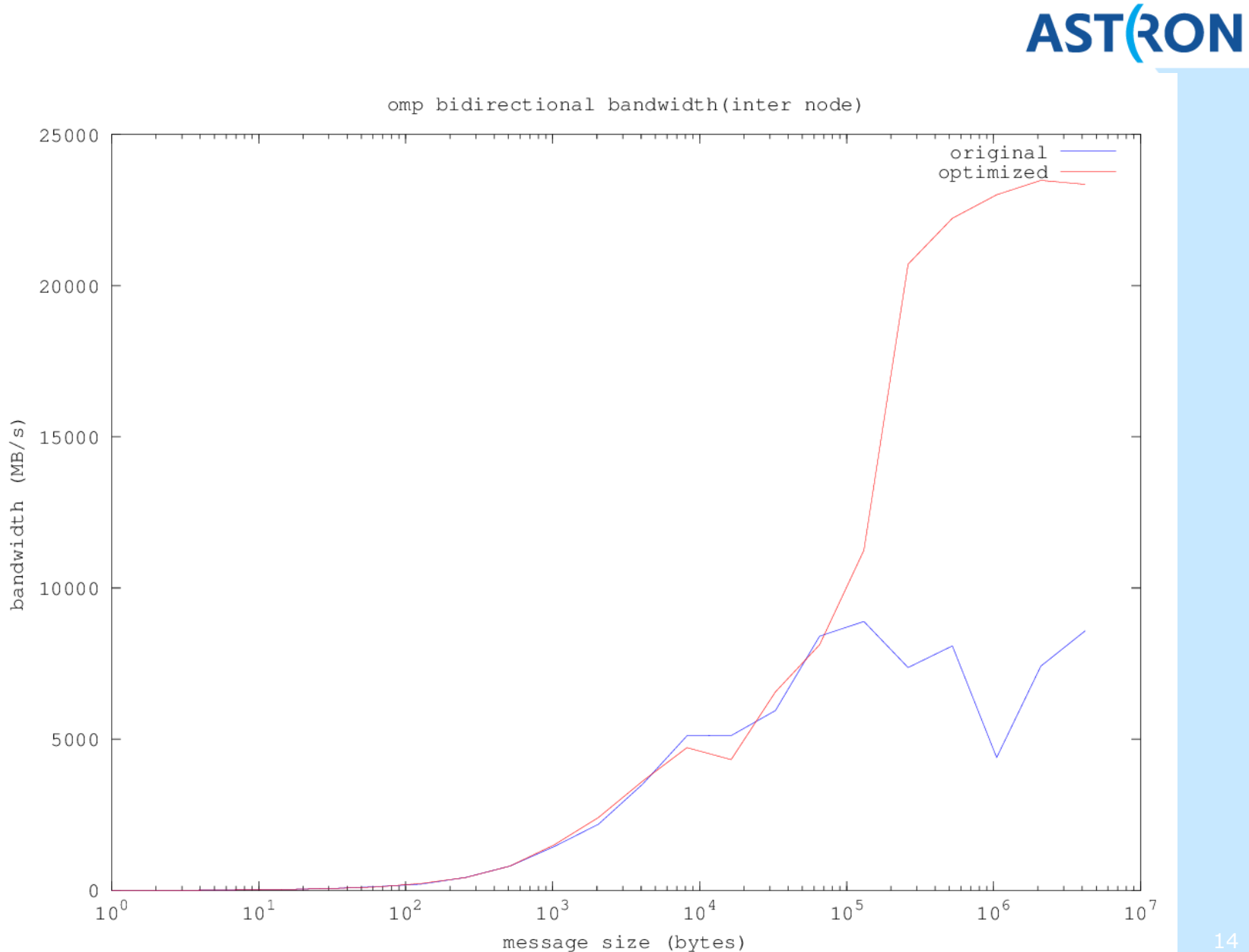

#### Cobalt Performance

- Lower input losses than BG/P
- Output losses at >30 Gbit/s to storage

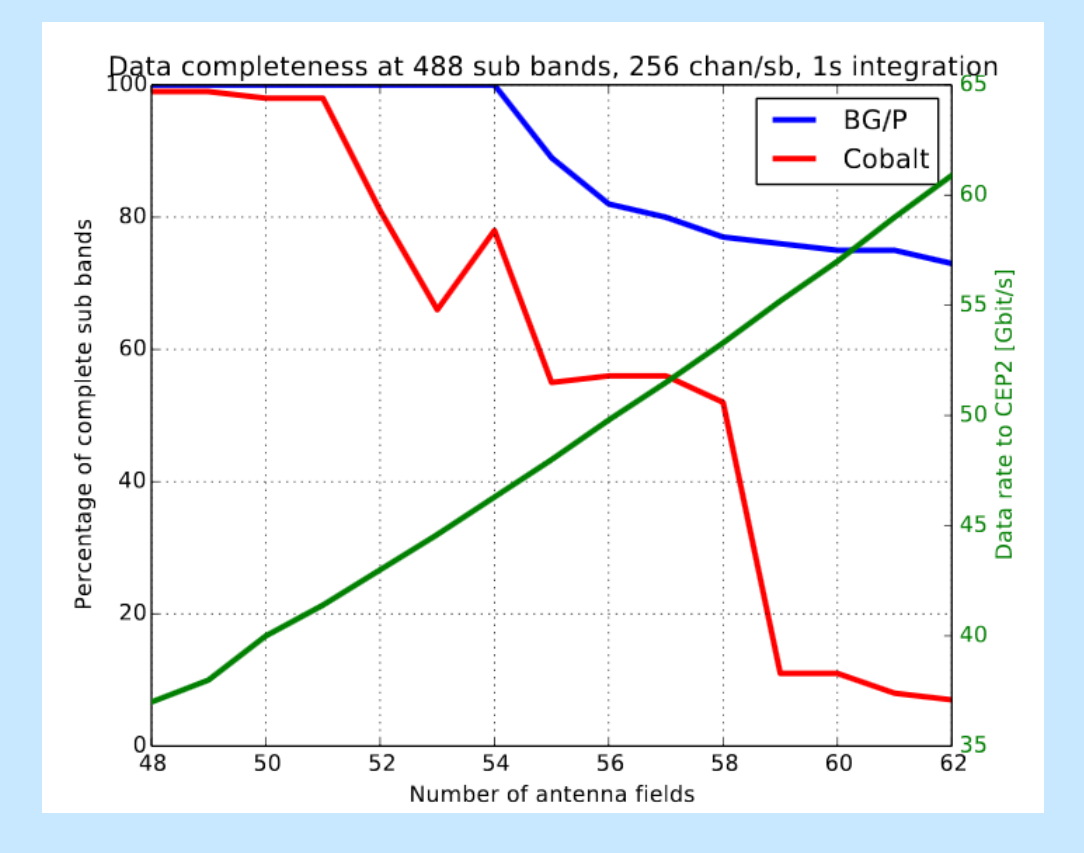

#### GPU Correlator Load

# **ASTRON**

#### 64 stations (192 Gbit/s) 80 stations (240 Gbit/s)

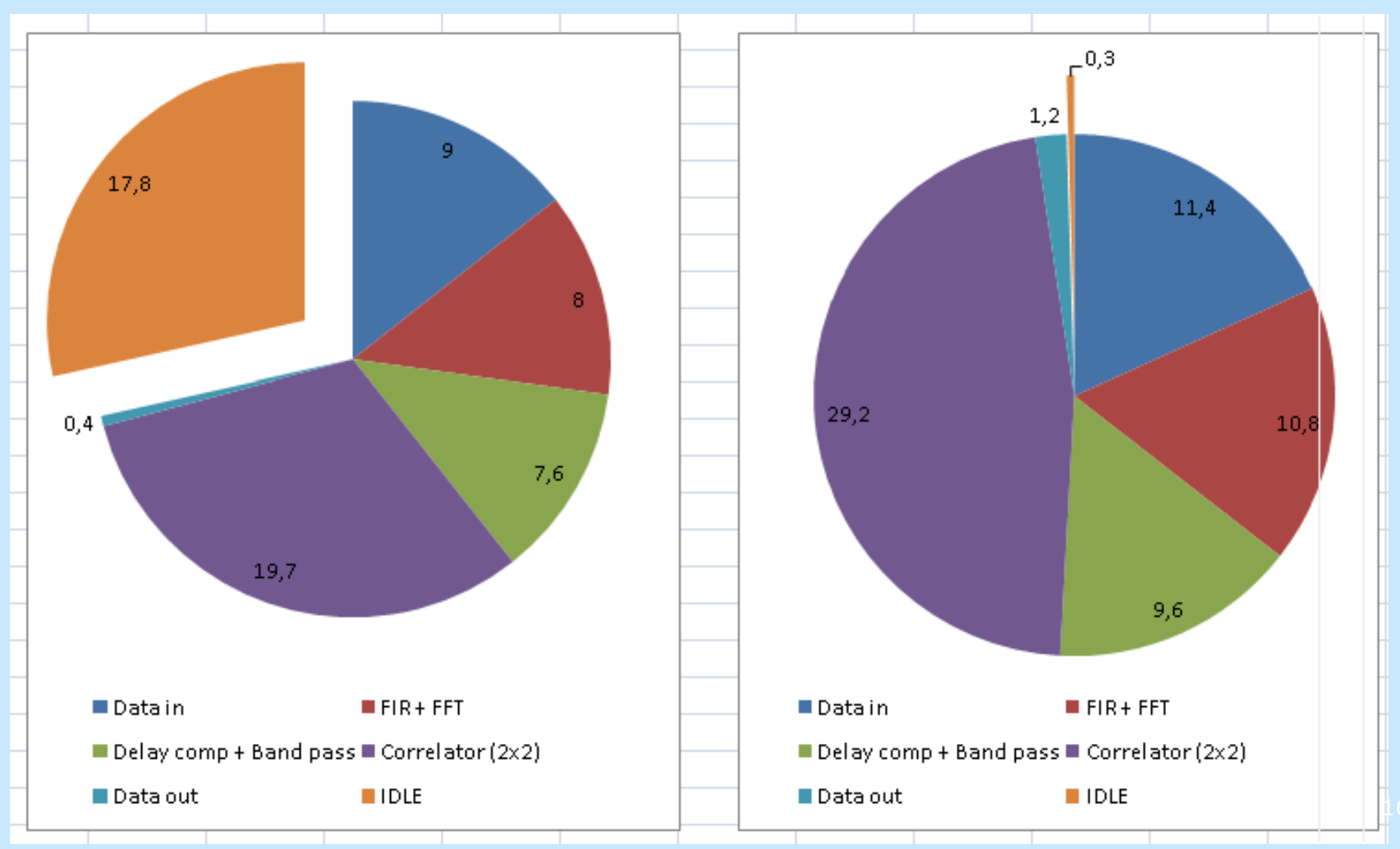

#### **Software**

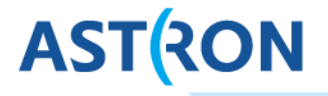

- 4 coders (3 FTE)
- Project lead (management, 1 FTE)
- Project scientist (commissioning, 1 FTE)
- February 2013: Project start
- December 2013: Intended deadline
- March 2014: Delivery

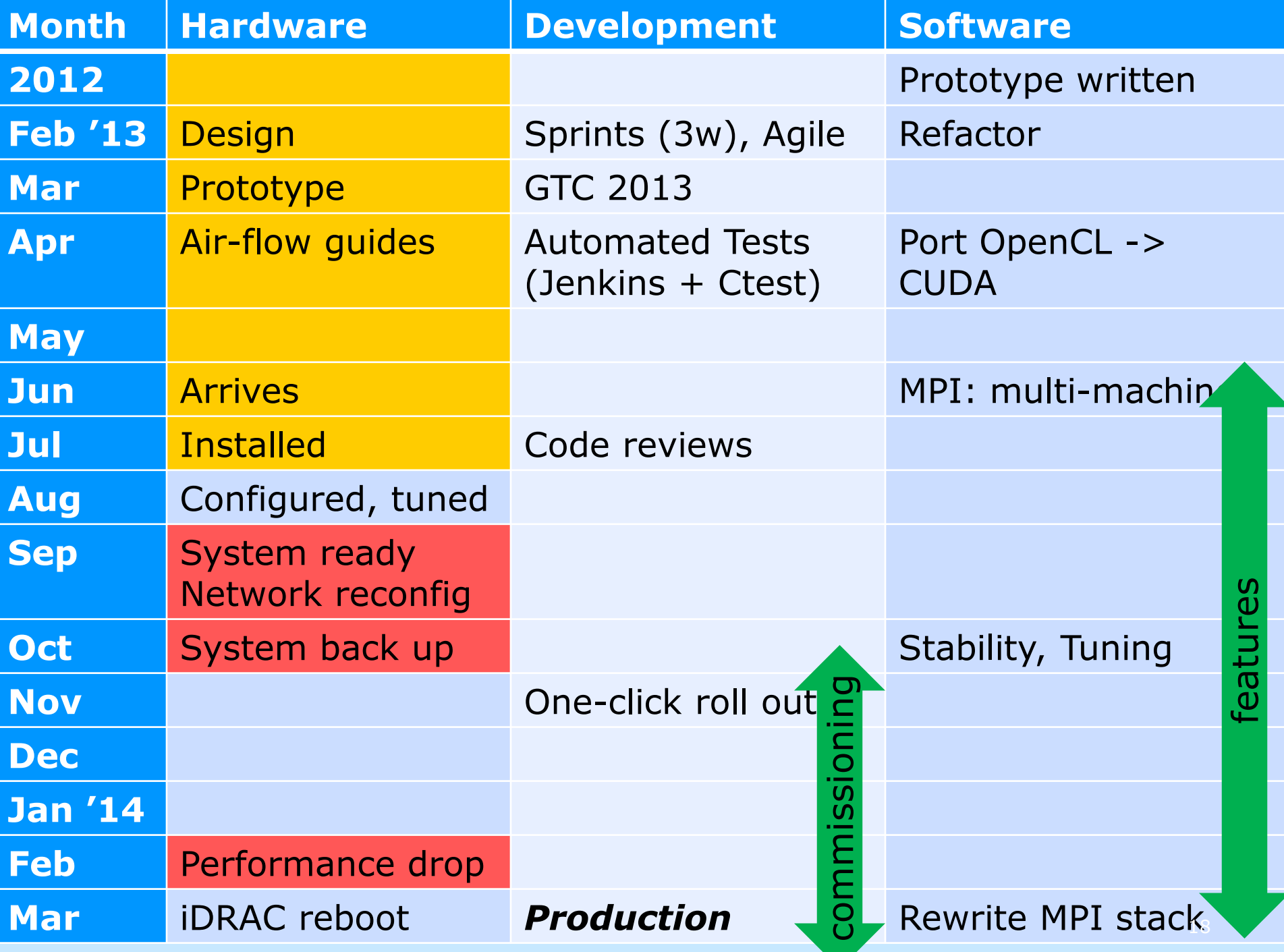

### Refactoring proof-of-concept

- Research software -> development -> production
- From single 5 KLOC file to .hpp + .cpp per class
- **Tests in separate sources**
- No global variables
- Refactor before major changes:
	- Kill the God Class
	- **Separate functionality in on purpose classes**
	- Testable and maintainable

### CUDA vs OpenCL

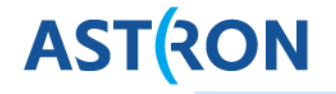

20

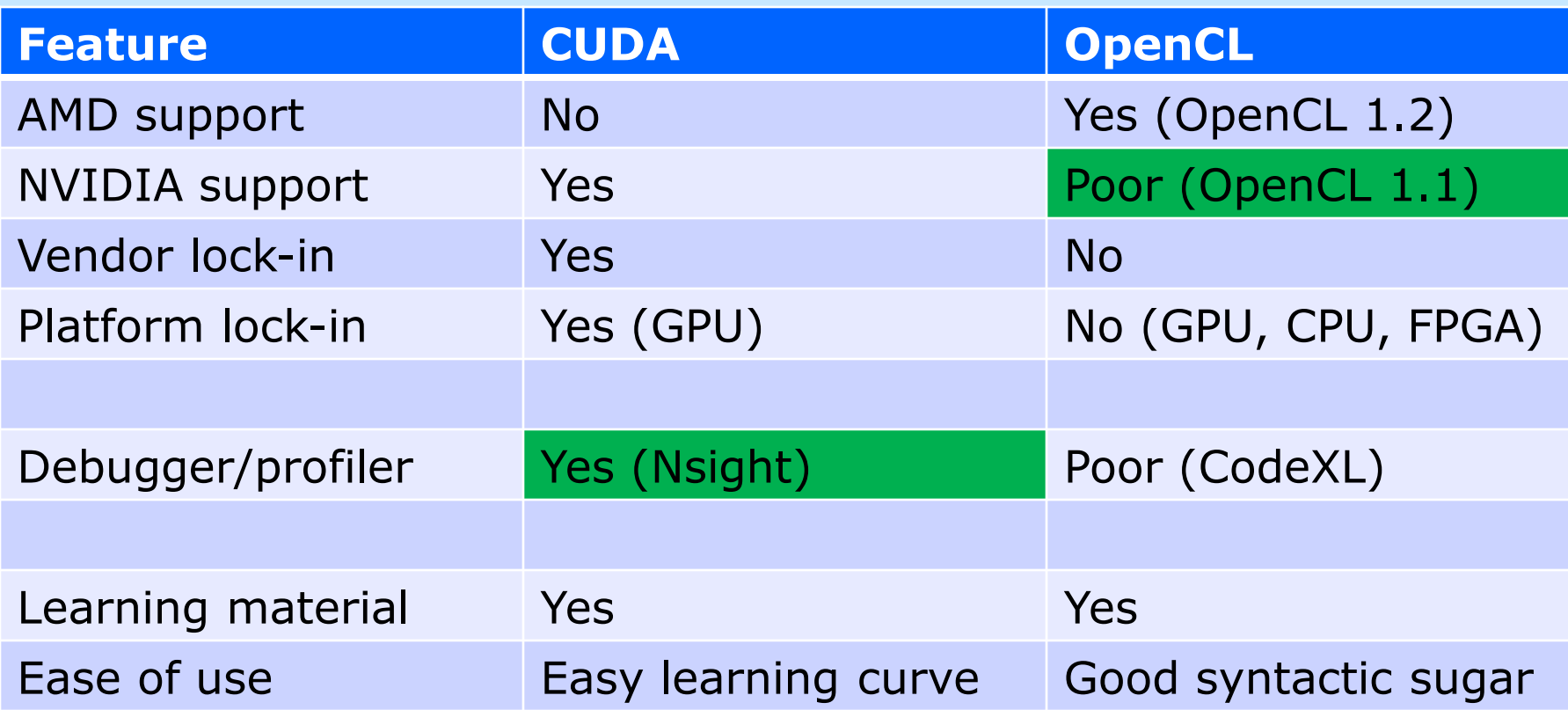

Kernel performance difference: ~2%, *but* CUDA also has GPUDirect, etc.

### OpenCL -> CUDA port

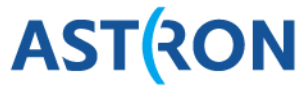

- First a 1:1 port
	- 'Easy'
	- Great way to learn
- Verify output and
- performance!
- **Obstacles:**
- $//$  OpenCL  $//$  CUDA 1 float4  $a, b, c;$ float4  $a, b, c;$  $c = a.xzxz * b.wzyx;$  $c.x = a.x * b.w;$  $c.y = a.z * b.z;$  $\boldsymbol{\Lambda}$  $c.z = a.x * b.y;$  $c.w = a.z * b.x;$ 6 // CUDA, with syntactic sugar 8 float4  $a, b, c;$  $c = \text{SWIZZLE}(a, x, z, x, z) * \text{SWIZZLE}(b, w, z, y, x);$ 10 11 #define SWIZZLE(var, p, q, r, s) \  $12<sup>2</sup>$ make float4(var.p, var.q, var.r, var.s) 13  $14$  $\Box$ float4 operator\*(float4 a, float4 b) { 15 return make float4(a.x  $*$  b.x, a.y  $*$  b.y, 16  $a.z * b.z, a.w * b.w);$ 17 18
- No SWIZZLE in CUDA -> compact code expands in port
- No JIT in CUDA -> we can fake it
- **Terminology differences**

### CUDA vs OpenCL: Terminology

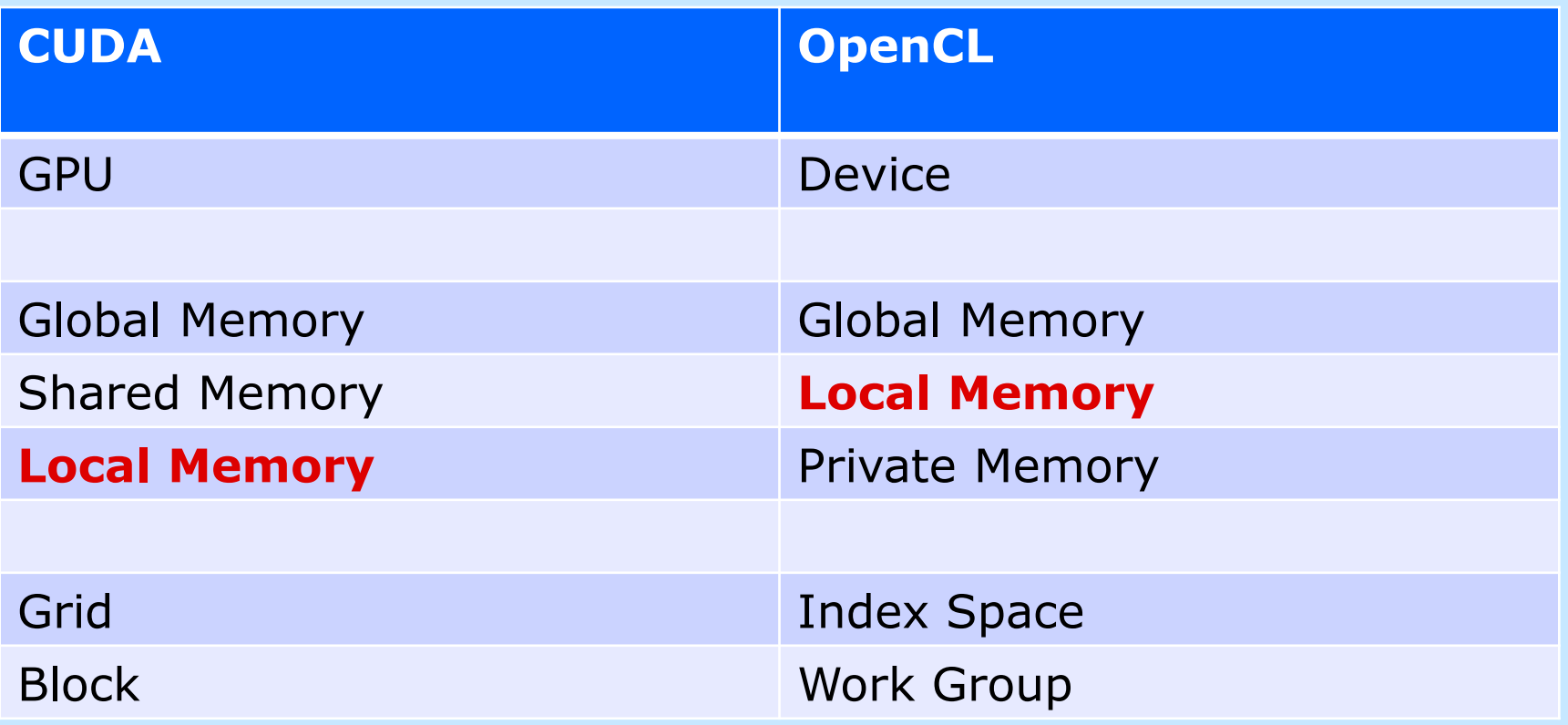

### CUDA vs OpenCL: Work loads

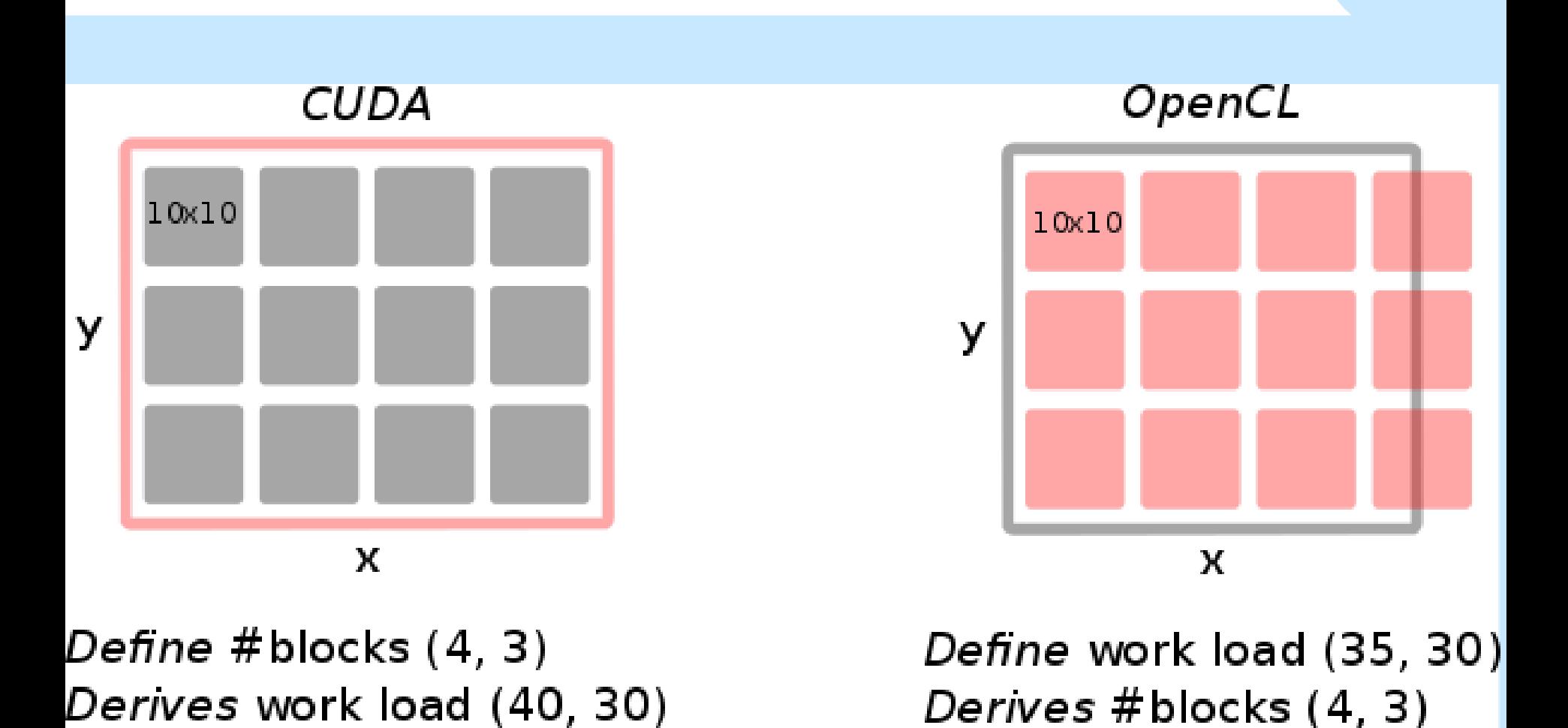

### CUDA JIT compilation: How?

- Put your code in a .cu file
- **Run nvcc from your program:**

system("nvcc foo.cu -ptx -o foo.ptx -DNR STATIONS=40 -DNR SAMPLES=196608");

#### Load the module, call the function (need Driver API...):

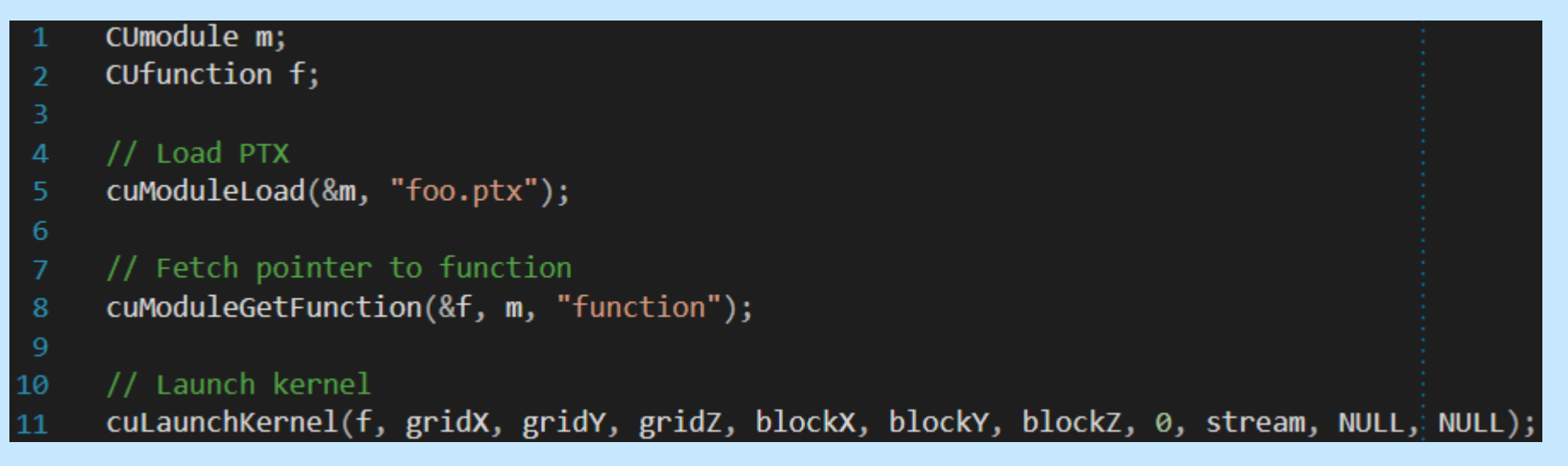

### CUDA JIT compilation: Why?

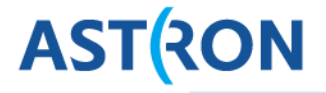

## JIT gives us the C preprocessor to optimise code

 $\bullet$  #define/nvcc -D: input parameters -> runtime constants

typedef float2 InputData[NR\_STATIONS][NR\_SAMPLES][NR\_POLARIZATIONS];

**#ifdef: Tune/skip functionality** 

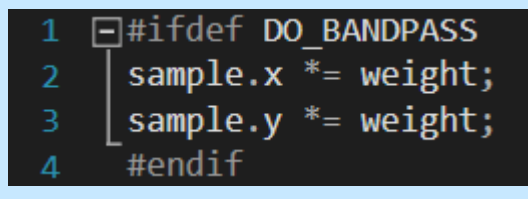

- Fewer instructions -> faster code
- Fewer registers needed -> more parallellism
- Fewer dynamic constructs -> simpler code

#### JIT caveats

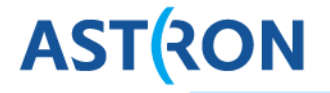

- fork() required to call nvcc.
- Problem: MPI stack is not fork() safe!
	- Solution: move all runtime compilation before MPI\_Init.
- Problem: Parallel nvcc invocation caused crashes in nvcc
	- Solution: serialize & early initialization of run.

### C++ CUDA abstraction layer (1)

**ASTRON** 

- Abstraction layer on CUDA (and OpenCL)
	- **Example 23 Inspired by OpenCL C++ bindings**
	- Wrap each resource in a class
- $\bullet$  C++ exception handling  $\rightarrow$  no silent failure

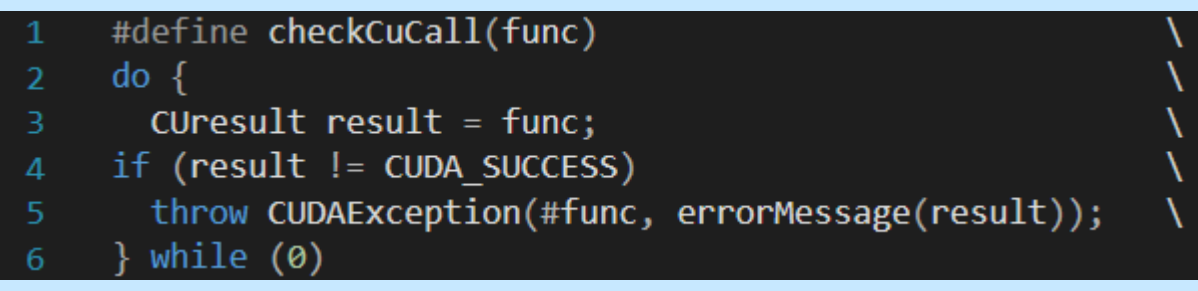

C++ resource management -> no leaks

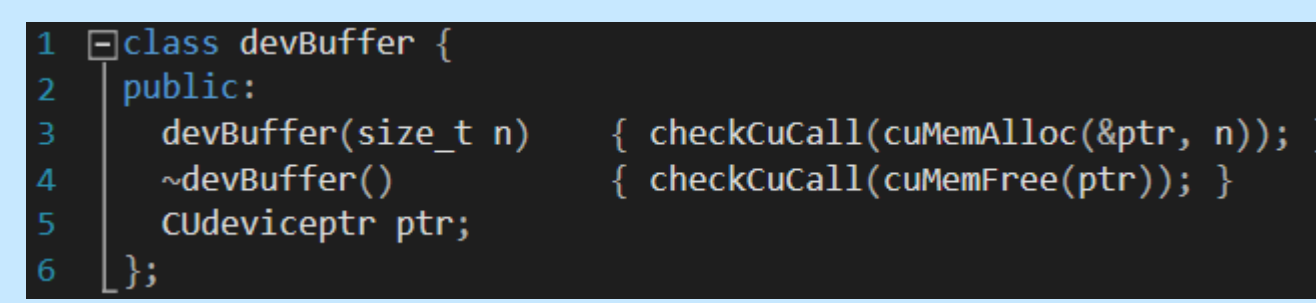

 $\bullet$  Cleaner code, easier to debug, easier to test, simpler tests  $_{27}$ 

### More layers

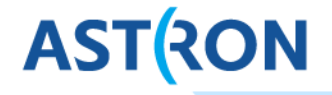

28

- Rich "Kernel" class:
	- Run-time compilation
	- Buffer sizes & initialization
	- **Execution**
	- Performance monitoring
	- **Sanity checks**
- Pipelines chain "Kernel" classes
- **Buffer classes combining GPU/CPU memory** 
	- 'Automate' transfers
	- Data inspection

Allows path back to OpenCL

#### Parallelization methods

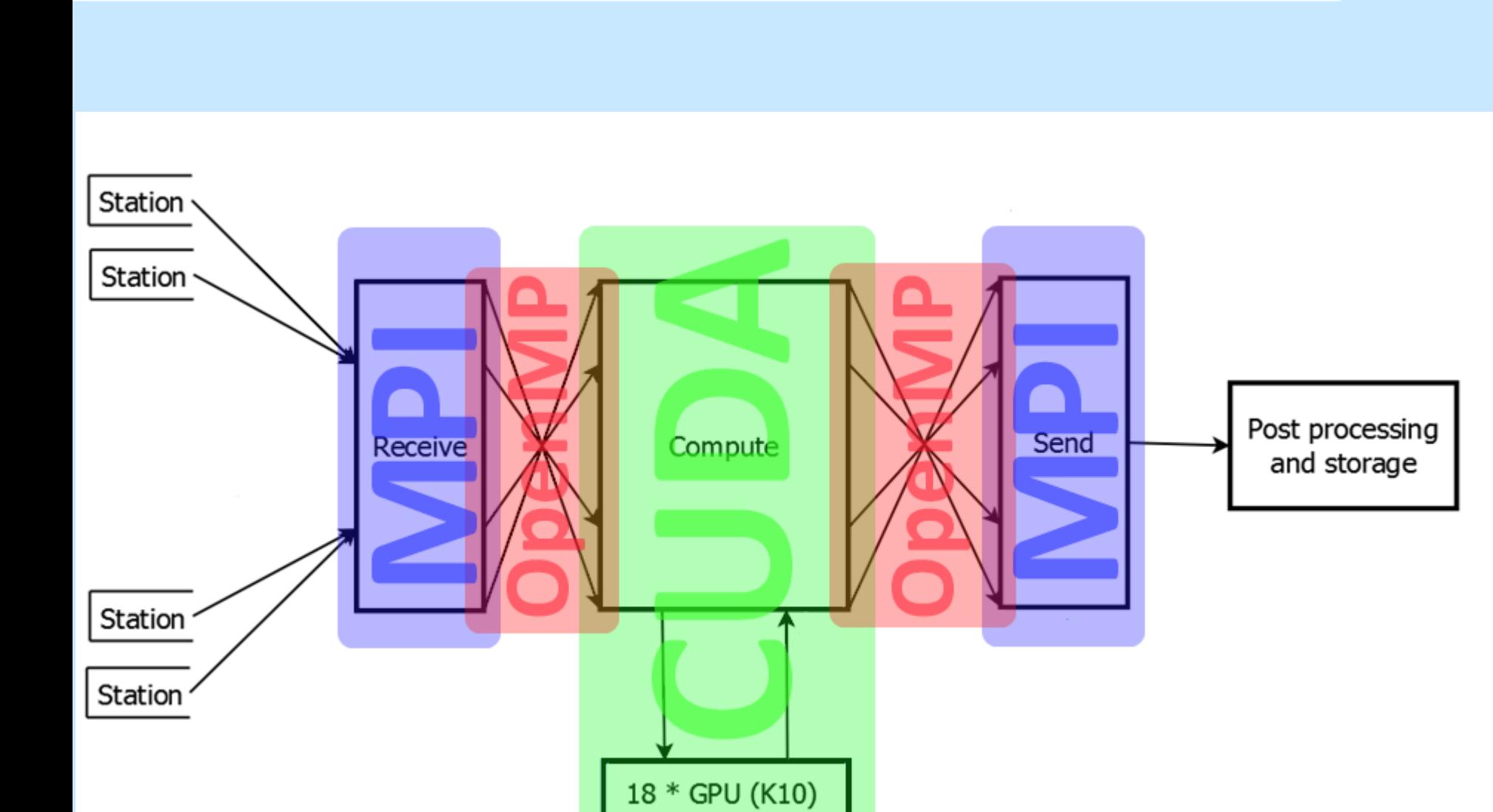

### Libraries libraries libraries

# We use many HPC libraries:

- CUDA driver API (GPU parallisation…)
- OpenMPI (parallisation over cluster, 1 process/CPU)
- OpenMP (CPU core parallelisation)
- Pthreads (CPU core parallisation)
- LibNUMA (binds hardware used by process)
- Casacore, HDF5, FFTW (astronomy/DSP)
- **ELIDESSH2** (remote process invocation)
- POSIX (network/system programming):
	- **Networking**
	- **Shared memory**

### CPU Multithreading

#### We use:

- 60% of CPU (`top')
- 53% of DRAM bandwidth ('Intel PCM')
- OpenMP + pthreads:
	- OpenMP merges parallellism into your control flow
	- Pthreads needed for background tasks

Multithreading caveats

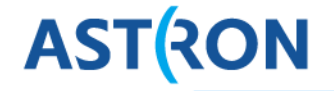

Numerous libraries are not thread safe!

- OpenMPI still sensitive to forking, threading
	- Written for single-threaded applications
- Some libraries need global lock:
	- Casacore, HDF5
	- OpenMPI (also, MVAPICH2 in practice)

### Library conflicts

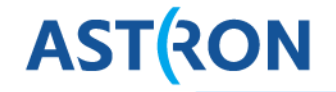

#### Some libraries do not cooperate

- Libraries want their own allocation yet do similar things:
	- cuMemHostAlloc
	- MPI\_Alloc
	- shmget
- OpenMPI + shared memory = leaks and crashes

#### Numerical Stability

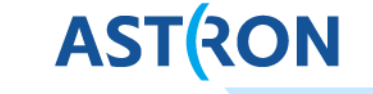

- Slight instability (output jitter) unavoidable:
	- Differences in GPU architecture (Fermi, Kepler, etc.)
	- Differences in compiler (CUDA 4 vs 5, etc.)
	- Differences in compiler flags (--use-fast-math, etc.)
	- Code changes (optimizations, etc.)
- Careful analysis needed if output changes
	- Whether benign or critical
	- A newly blessed output might be in the order of GBytes!

#### **Conclusions**

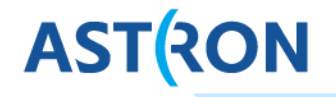

- $\blacksquare$  Hardware/software co-design  $=$  smooth operations
- Design choices depend on hardware + OS + libraries interoperability
- **JIT gives faster code**
- OpenCL-like C++ wrapper provides cleaner code
- A GPU production cluster is more than CUDA alone
- 4 developers without GPU experience got COBALT in production in 1 year.

[mol@](mailto:mol@astron.nl)astron.nl klijn@astron.nl 35

### Beam Former: GPU Performance (16 bit, full bw)

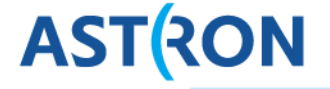

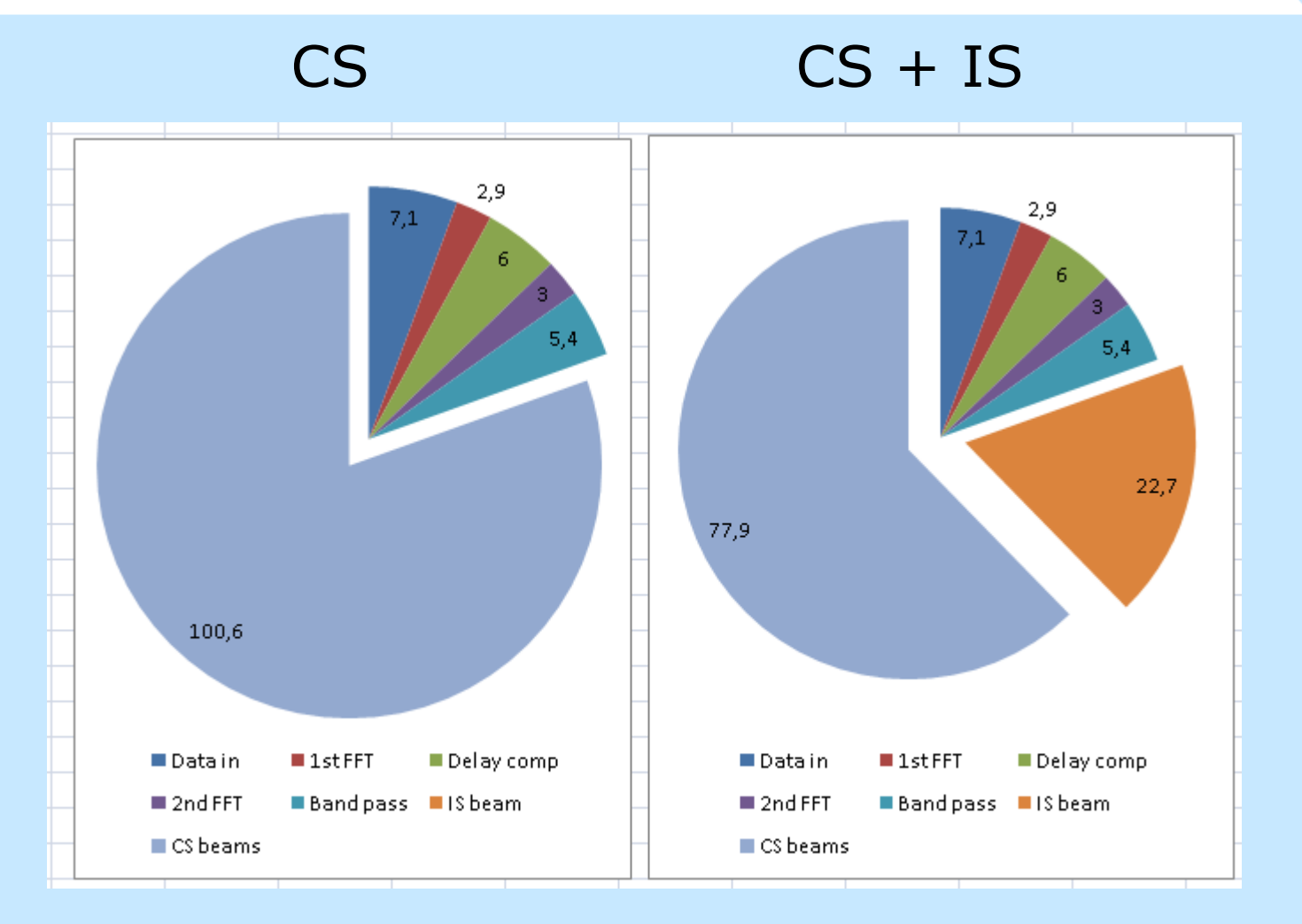

135 CS TABs 1 IS + 101 CS TABs